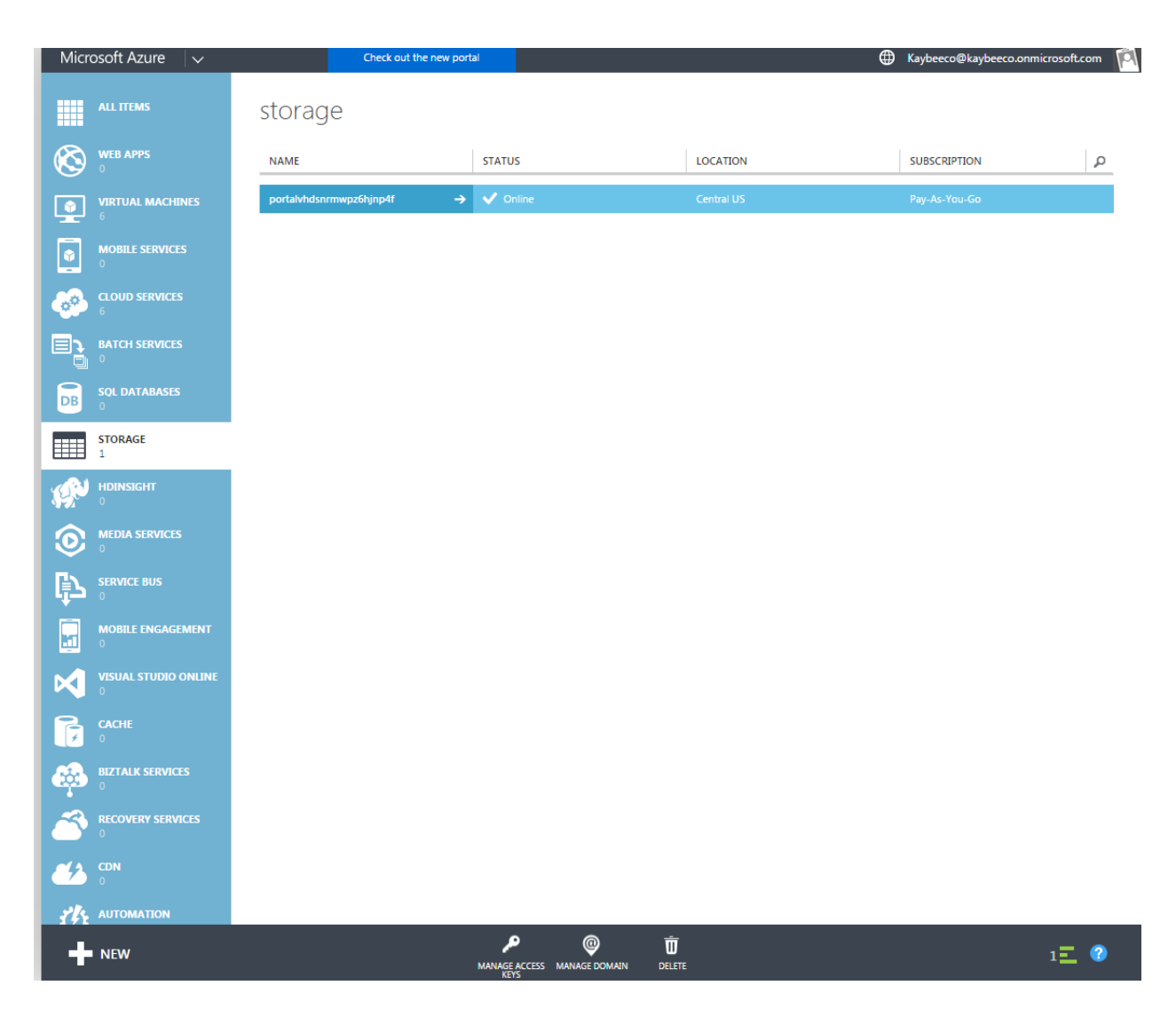

Then I press Delete at the bottom of the screen

portalvhdsnrmwpz6hjnp4f

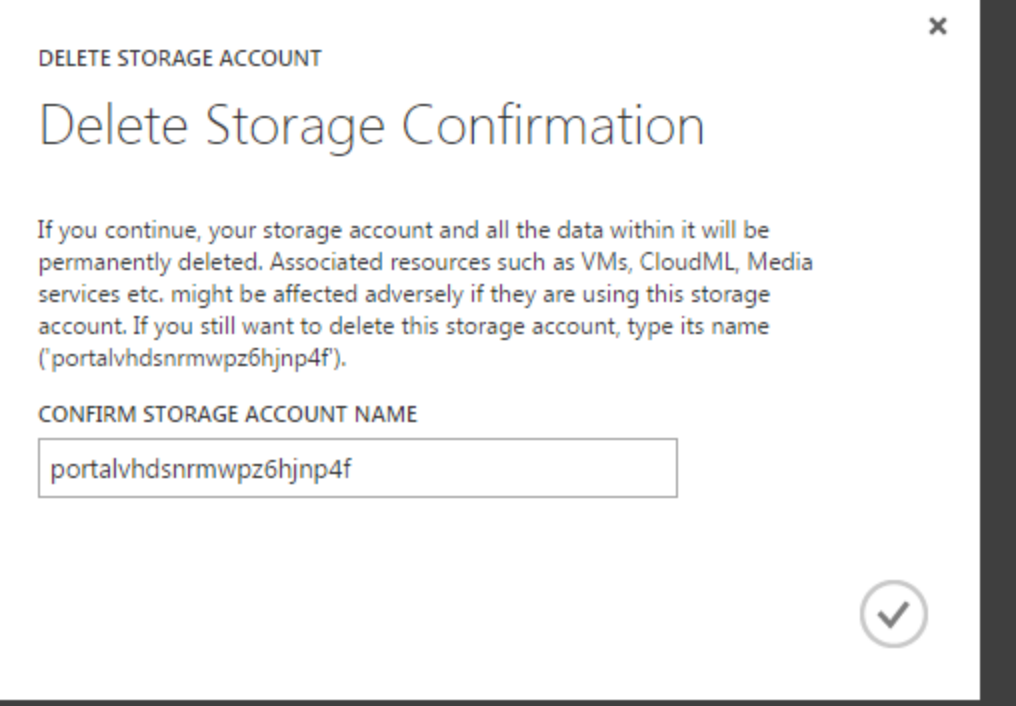

Then I get the following message

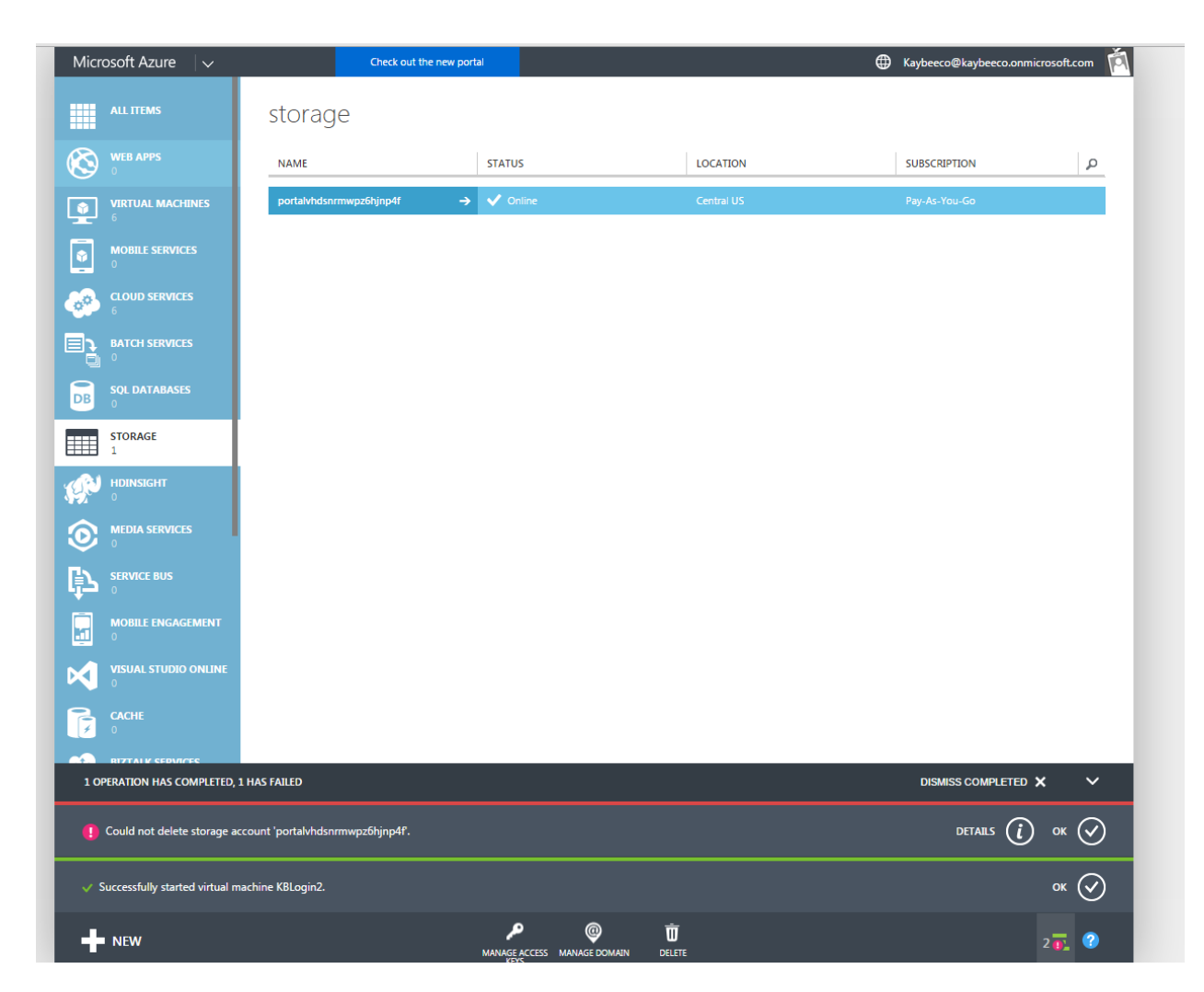

When I Click on Details I get the following message

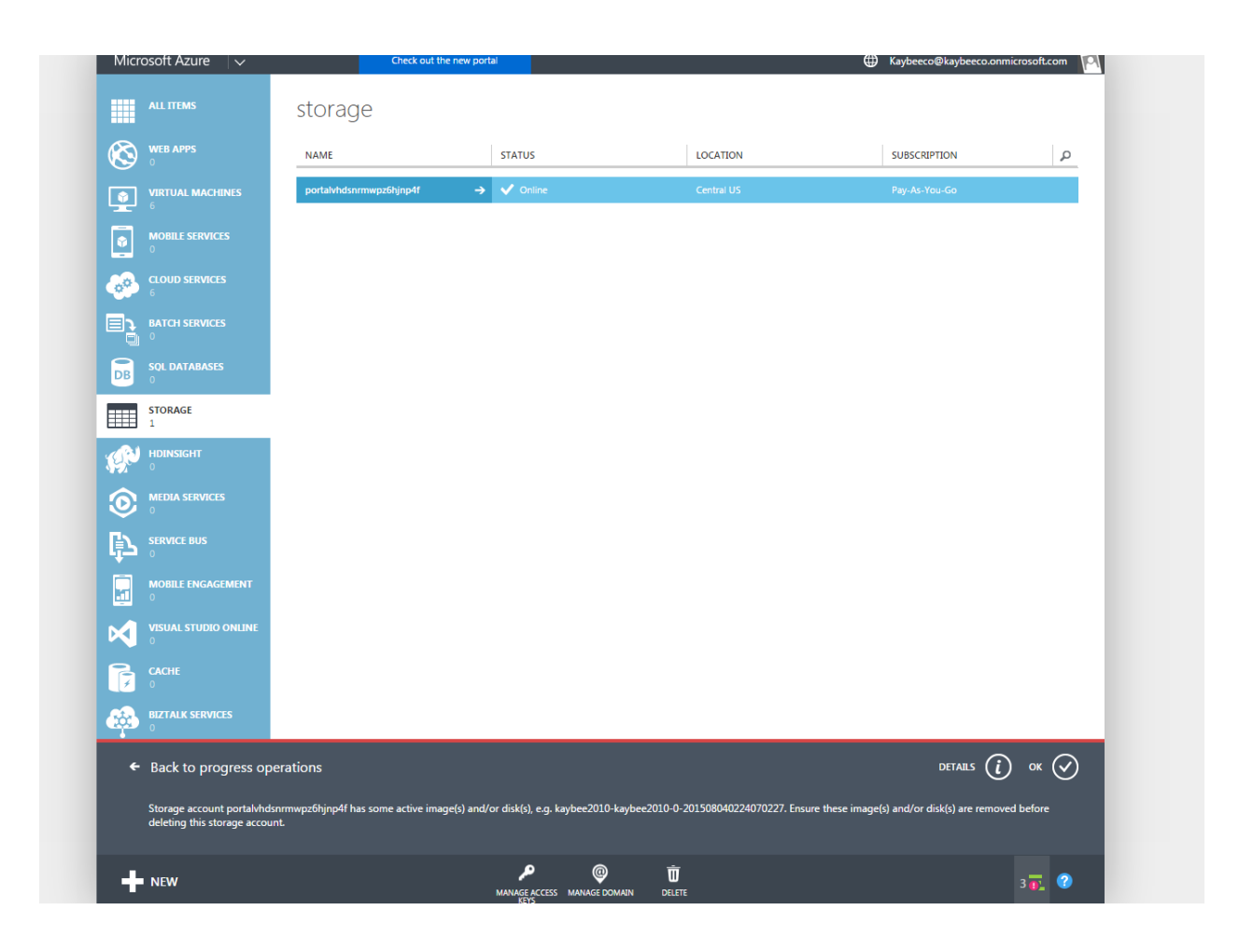